Министерство образования Ярославской области Государственное профессиональное образовательное автономное учреждение Ярославской области Ростовский колледж отраслевых технологий

Центр цифрового образования детей «IT-куб»

УТВЕРЖДАЮ: Директор ГПОАУ ЯО Ростовский колледж отраслевых технологий **LARG T.H. Кудрявцева** 

> Дополнительная общеобразовательная общеразвивающая программа технической направленности

> > «Введение в AR/VR»

Направленность: техническая Уровень программы: стартовый Срок реализации: 1 год (144 часа)Возраст детей: 11-13 лет

2024 год

# **СОДЕРЖАНИЕ**

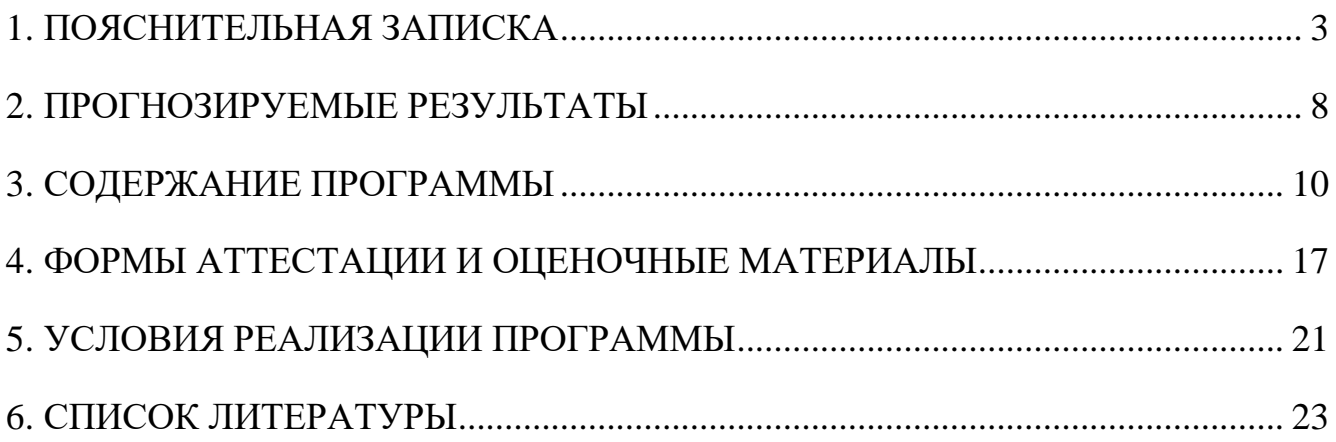

#### **1. ПОЯСНИТЕЛЬНАЯ ЗАПИСКА**

<span id="page-2-0"></span>Сегодня мы являемся свидетелями расцвета виртуальной и дополненной реальности. Дополненная реальность – это реальность, в которой с помощью смартфона или специальных очков можно дополнить реальный мир различными виртуальными объектами. На рынке появилось огромное количество различных AR- приложений, которые позволяют поместить огромного динозавра за окном, изменить внешний вид или же примерить новый предмет интерьера у вас дома. Также стремительно развивается VR. Виртуальная реальность – это реальность, захватывающая новые технологии, которая обещает коренным образом изменить наше взаимодействие с информацией, друзьями и миром в целом. Надев шлемдисплей, появляется возможность просматривать сцены в 3D. Можно оглядеться вокруг, повернуть голову, и переместиться в пространстве с помощью ручного управления или датчиков движения. Таким образом достигается эффект полного присутствия и человеку кажется, что он действительно находиться в другом, виртуальном мире. Отличительной особенностью программы является выделение большей части обучения на применения знаний на практике. Программа разработана на основе:

- Федерального закона от 29.12.2012 № 273-ФЗ (ред. от 31.07.2020) «Об образовании в Российской Федерации» (с изм. и доп., вступ. в силу с 01.09.2020);

Методические рекомендации по организации образовательной деятельности с использованием сетевых форм Письмо Министерства образования и науки Российской Федерации от 28 августа 2015 года №АК-2563/05 «О методических рекомендациях»;

- Приказ Минобрнауки России №882, Минпросвещения России №391 от 05.08.2020 «Об организации и осуществлении образовательной деятельности при сетевой форме реализации образовательных программ» (вместе с «Порядком организации и осуществления образовательной деятельности при сетевой форме реализации образовательных программ»);

- Паспорта национального проекта «Образование» (утв. президиумом Совета при Президенте РФ по стратегическому развитию и национальным проектам, протокол от 24.12.2018 № 16);

- Государственной программы Российской Федерации «Развитие образования» (Утверждена Постановлением Правительства РФ от 26.12.2017 № 1642 (ред. от 22.02.2021) «Об утверждении государственной программы Российской Федерации «Развитие образования»;

- Методических рекомендаций по созданию и функционированию центров цифрового образования «IT-куб» (утверждены распоряжением Министерства просвещения Российской Федерации от 12 января 2021 № Р-5);

- Рекомендаций Министерства просвещения Российской федерации по реализации дополнительной общеобразовательной программы по направлению «Разработка виртуальной и дополненной реальности» с использованием оборудования Центра цифрового образования детей «IT-куб»;

- Порядка организации и осуществления образовательной деятельности по дополнительным общеобразовательным программам, утвержденным приказом Министерства просвещения Российской Федерации от 09.11.2018 № 196;

- Постановления Главного государственного санитарного врача Российской Федерации от 28.09.2020 № 28 «Об утверждении санитарных правил СП 2.4.3648-20 «Санитарно-эпидемиологические требования к организациям воспитания и обучения, отдыха и оздоровления детей и молодежи»;

- Постановления Главного государственного санитарного врача Российской Федерации от 28.01.2021 № 2 «Об утверждении санитарных правил и норм СанПиН 1.2.3685-21 Гигиенические нормативы и требования к обеспечению безопасности и (или) безвредности для человека факторов среды обитания»;

4

- Распоряжения Правительства Российской Федерации от 31 марта 2022 года № 678-р «Концепция развития дополнительного образования детей до 2030 года»;

- Распоряжения Правительства Российской Федерации от 29 мая 2015 года № 996-р «Стратегия развития воспитания в Российской Федерации на период до 2025 года»;

- Приказа Министерства труда и социальной защиты Российской Федерации от 22.09.2021 № 652н «Об утверждении профессионального стандарта «Педагог дополнительного образования детей и взрослых».

**Направленность программы:** техническая.

**Уровень программы:** стартовый.

#### **Новизна, актуальность, педагогическая целесообразность.**

В настоящее время информационные технологии развиваются стремительно, поэтому обществу тоже необходимо в укоренном темпе осваивать новые технологии. Дополненная и виртуальная реальность будет активно развиваться в ближайшие десятилетия. С помощью VR и AR можно создавать развлекательные, познавательные приложения и даже тренажеры для оттачивания каких-либо навыков. Такие приложения создаются путем размещения на сцене различных 3D-моделей. 3D-моделирование – это процесс создания трехмерной модели, при этом модель может быть, как выдуманной формы/цвета, так и соответствовать объекту реального мира. Благодаря 3Dмоделированию стало возможно воссоздать по описанию объекты, которые уже не существуют в реальном мире.

Исходя из этого знания и навыки, полученные обучающимися, будут способствовать развитию технических и творческих способностей.

#### **Отличительные особенности программы.**

Программа «Введение в AR/VR» можно отнести к модульному виду. Она состоит из 5 модулей обучения и 1 модуля реализации индивидуального проекта. При прохождении программы, обучающиеся изучат основы 3D моделирования,

создания игр, AR/VR-приложений. Отличительной особенностью программы является выделение большей части обучения на применения знаний на практике.

**Цель программы:** изучение основ создания приложений с использованием VR/AR – технологий.

**Для достижения цели планируется решить следующие задачи программы:**

#### **Обучающие:**

**-** сформировать представление об основных понятиях и видах 3Dмоделирования;

 сформировать представление об основных понятиях и различиях виртуальной и дополненной реальности;

 познакомить с правилами соблюдения техники безопасности при работе с VR/AR оборудованием;

познакомить с базовыми алгоритмическими структурами;

сформировать базовые навыки создания VR/AR-приложений.

#### **Развивающие:**

 способствовать получению первоначального практического опыта проектной деятельности;

 совершенствовать навык поиска информации в сети Интернет, анализа выбранной информации на соответствие запросу, использования информации при решении задач;

 формировать коммуникативные навыки, навык публичных выступлений для защиты своего проекта.

#### **Воспитательные:**

 воспитать взаимоуважение и коммуникативные отношения внутри коллектива;

способствовать развитию упорства в достижении результата;

 способствовать развитию ответственного отношения к труду и уважительного отношения к окружающим.

6

**Адресат программы:** дети в возрасте от 11 до 13 лет.

**Наполняемость группы**: от 10 до 12 человек.

**Содержание и объем стартовых знаний, необходимых для начального этапа освоения программы:** базовые навыки работы с текстовыми редакторами, браузерами, поисковыми системами, файловыми менеджерами (проводником), знания клавиатуры.

**Срок реализации программы:** 1 год

**Объем программы:** 144 часа

**Режим занятий:** 2-3 раза в неделю по 2 академических часа.

**Формы организации учебной деятельности:** форма обучения очная. Основной тип занятий – комбинированный, сочетающий в себе элементы теории и практики. Каждое занятие начинается с постановки задачи, разъяснения теоретических материалов, а также демонстрации примеров. Закрепление полученных знаний происходит с помощью отработки умений на практике. Методика обучения ориентирована на индивидуальны подход для того, чтобы каждый обучающийся достиг наилучшего результата. Учебные проекты направленны на стимулирования интереса, проявления творческого мышления и способствуют самостоятельному решению поставленной задачи.

#### **2. ПРОГНОЗИРУЕМЫЕ РЕЗУЛЬТАТЫ**

#### **Предметные результаты:**

<span id="page-7-0"></span>В результате освоения программы, учащиеся будут:

#### **Знать:**

 перспективы развития и применения сферы смешанной реальности для решения реальных проблем;

 правила соблюдения техники безопасности при работе с VR/AR оборудованием;

основные понятия и виды 3D-моделирования;

 основные понятия и различия виртуальной и дополненной реальности;

базовые алгоритмические структуры.

#### **Уметь:**

 соблюдать правила соблюдения техники безопасности при работе с VR/AR оборудованием;

 самостоятельно использовать и настраивать оборудование и программное обеспечение;

самостоятельно разработать VR/AR-приложение;

создавать собственные 3D-модели.

#### **Владеть:**

первоначальными навыками проектной деятельности;

базовыми навыками создания VR/AR-приложений.

#### **Метапредметные:**

 владеет навыком поиска информации в сети Интернет, анализа выбранной информации на соответствие запросу, использования информации при решении задач;

 владеет коммуникативными навыками, навыком публичных выступлений для защиты своего проекта;

## **Личностные:**

способствовать развитию упорства в достижении результата;

 воспитать взаимоуважение и коммуникативные отношения внутри коллектива;

 способствовать развитию ответственного отношения к труду и уважительного отношения к окружающим.

# **3. СОДЕРЖАНИЕ ПРОГРАММЫ**

# Учебно-тематический план

<span id="page-9-0"></span>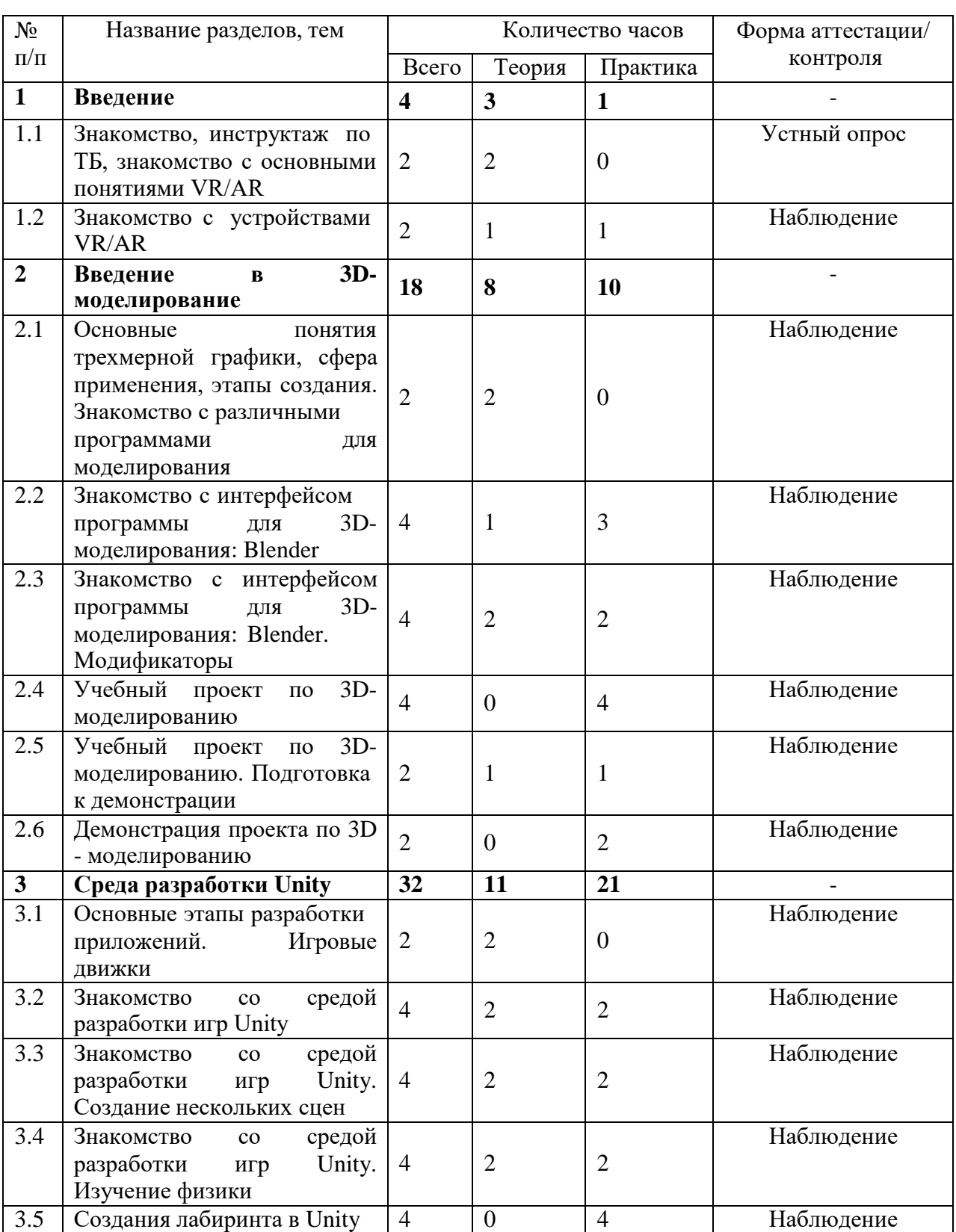

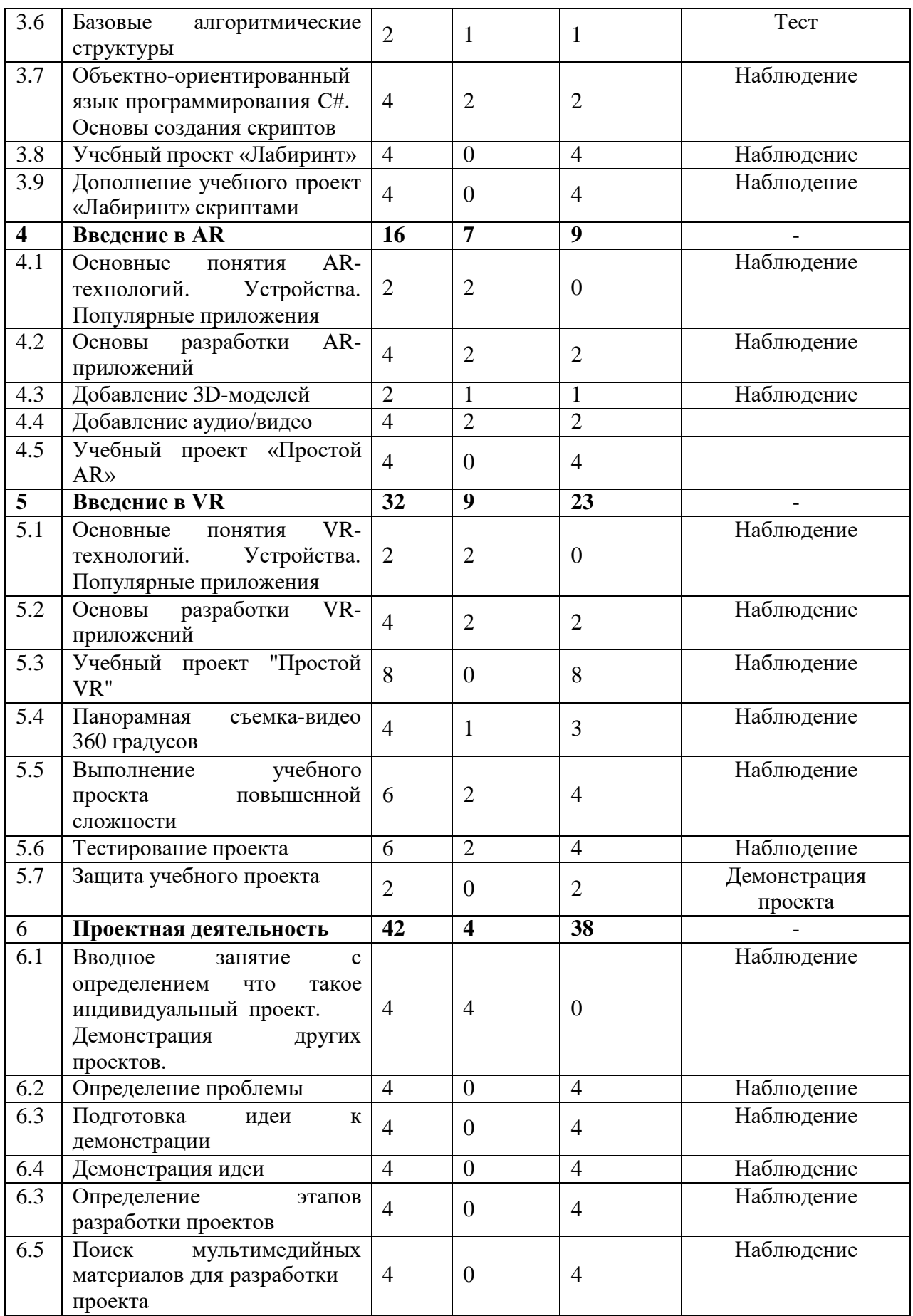

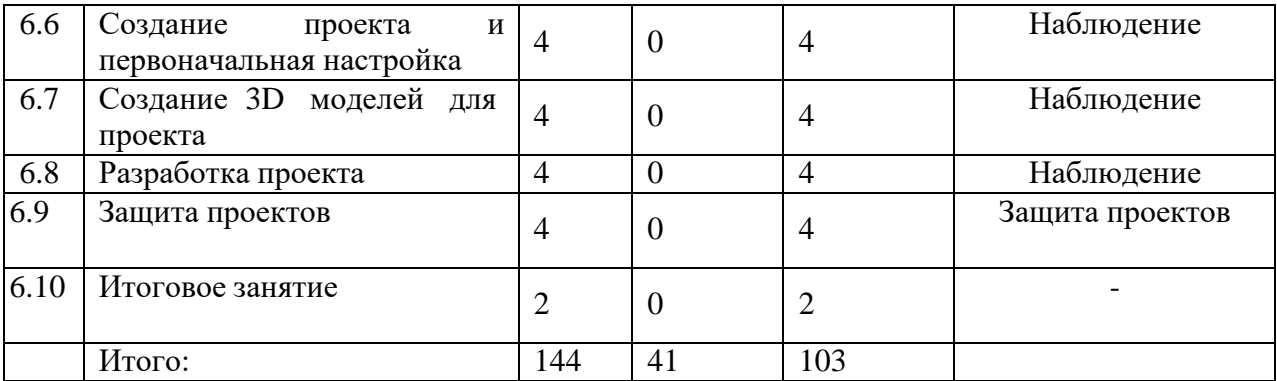

#### **Содержание учебно-тематического плана**

*1.* **Введение** *(теория – 3 часа, практика – 1 час)*

# **1.1. Знакомство, инструктаж по ТБ, знакомство с основными понятиями VR/AR**

**Теория (2 часа):** знакомство с обучающимися, проведения инструктажа по технике безопасности в компьютерном классе. История появление и основные понятия виртуальной, дополненной и смешанной реальности.

#### **1.2. Знакомство с устройствами VR/AR**

**Теория (1 час):** обсуждение какие бывают виды VR/AR оборудования. Принцип работы устройств.

**Практика (1 час):** демонстрация полученных знаний путем подключения и настройки оборудования.

*2.* **Введение в 3D-моделирование** *(теория – 8 часов, практика – 10 часов)*

## **2.1. Основные понятия трехмерной графики, сфера применения,**

**этапы создания. Знакомство с различными программами для моделирования**

**Теория (2 часа):** информация о том какие есть программы для 3Dмоделирования. Этапы создания 3D моделей. Основные понятия трехмерной графики.

**2.2. Знакомство с интерфейсом программы для 3D-моделирования: Blender**

**Теория (1 час):** изучение инструментов создания 3D моделей.

**Практика (3 часа):** создание простой 3D модели из Mesh-объектов.

# **2.3. Знакомство с интерфейсом программы для 3D-моделирования: Blender. Модификаторы**

**Теория (2 часа):** изучение модификаторов.

**Практика (2 часа):** применение модификаторов для Mesh-объектов.

#### **2.4. Учебный проект по 3D-моделированию**

**Практика (4 часа):** закрепление полученных знаний путем создания своей 3D модели.

**2.5 Учебный проект по 3D-моделированию. Подготовка к демонстрации**

**Теория (1 час):** информация о том, как необходимо демонстрировать свою модель. Что такое рендер?

**Практика (1 час):** подготовка созданной модели к демонстрации.

#### **2.6 Демонстрация проекта по 3D - моделированию**

**Практика (2 часа):** демонстрация проектов

*3.* **Среда разработки Unity** *(теория – 11 часов, практика – 21 час)*

## **3.1 Основные этапы разработки приложений. Игровые движки**

**Теория (2 часа):** информация о основных этапах разработки приложений. Демонстрация самых популярных игровых движках с примерами разработанных на них приложений.

## **3.2 Знакомство со средой разработки игр Unity**

**Теория (2 часа):** что такое среда разработки игр Unity и как с ней работать

**Практика (2 часа):** изучение интерфейса.

**3.3 Знакомство со средой разработки игр Unity. Создание нескольких сцен**

**Теория (2 часа):** изучение создания нескольких сцен и перехода по ним. **Практика (2 часа):** создание приложения с переходами на разные сцены.

# **3.5 Создания лабиринта в Unity**

**Практика (4 часа):** создание лабиринта и его насыщение различными объектами для дальнейшего программирования.

#### **3.6 Базовые алгоритмические структуры**

**Теория (1 час):** изучение базовых алгоритмических структур.

**Практика (1 час):** решение и обсуждение результатов теста.

# **3.7 Объектно-ориентированный язык программирования С#. Основы создания скриптов**

**Теория (2 часа):** информация об объектно-ориентированном языке программирования C#. Что такое скрипт? Как создать скрипт.

**Практика (2 часа):** создание скрипта

**3.8 Учебный проект «Лабиринт»**

**Практика (4 часа):** создание приложения «Лабиринт»

## **3.9. Дополнение учебного проект «Лабиринт» скриптами**

**Практика (4 часа):** дополнение функционала базовой версии приложения «Лабиринт»

*4.* **Введение в AR** *(теория – 7 часов, практика – 9 часов)*

# **4.1 Основные понятия AR-технологий. Устройства. Популярные приложения**

**Теория (2 часа):** информация о развитии AR- технологий, основных понятиях и самых популярных приложениях

## **4.2 Основы разработки AR-приложений**

**Теория (2 часа):** информация об основах создания AR- приложений.

**Практика (2 часа):** изучение уже существующих AR-приложений.

# **4.3 Добавление 3D-моделей**

**Теория (1 час):** информация о создании AR- приложений для дополнения реального мира виртуальными объектами.

**Практика (1 час):** создания AR- приложений.

**4.4 Добавление аудио/видео**

**Теория (2 часа):** информация о создании AR- приложений с фото и видео материалами.

**Практика (2 часа):** изучение уже существующих AR-приложений.

#### **4.5 Учебный проект «Простой AR»**

**Практика (4 часа):** создание AR-приложения.

*5.* **Введение в VR** *(теория – 9 часов, практика – 23 часа)*

# **5.1 Основные понятия VR-технологий. Устройства. Популярные**

**приложения**

**Теория (2 часа):** информация о развитии VR- технологий, основных понятиях и самых популярных приложениях

## **5.2 Основы разработки VR-приложений**

**Теория (2 часа):** информация об основах создания VR- приложений.

**Практика (2 часа):** изучение уже существующих VR-приложений.

## **5.3 Учебный проект "Простой VR"**

**Практика (8 часов):** создание VR-приложения.

## **5.4 Панорамная съемка-видео 360 градусов**

**Теория (1 час):** информация о фото и видео съемке в формате 360

градусов.

**Практика (3 часа):** съемка с использованием камеры 360 градусов.

## **5.5 Выполнение учебного проекта повышенной сложности**

**Теория (2 часа):** выбор темы приложения.

**Практика (4 часа):** создание VR-приложения.

## **5.6. Тестирование проекта**

**Теория (2 часа):** основы тестирования приложений.

**Практика (4 часа):** тестирование и исправление ошибок в приложении.

## **5.7 Защита учебного проекта**

**Практика (2 часа):** защита учебного проекта.

*6.* **Проектная деятельность** *(теория – 4 часа, практика – 38 часа)*

# **6.1 Вводное занятие с определением что такое индивидуальный**

## **проект. Определение проблемы. Работа с техническим заданием**

**Теория (4 часа):** информация о том, что такое индивидуальный проект. Постановка задачи. Построение плана работы.

# **6.2 Определение проблемы**

**Практика (4 часа):** поиск проблемы и идея ее решения.

# **6.3 Подготовка идеи к демонстрации**

**Практика (4 часа):** подготовка презентации для демонстрации идеи индивидуального проекта.

# **6.4 Демонстрация идеи**

**Практика (4 часа):** демонстрация идеи индивидуального проекта в виде показа презентации перед другими обучающимися.

# **6.5 Поиск мультимедийных материалов для разработки проекта**

**Практика (4 часа):** сбор необходимых материалов для разработки индивидуального проекта.

## **6.6 Создание проекта и первоначальная настройка**

**Практика (4 часа):** создания проекта в среде разработки и первоначальная настройка.

# **6.7 Создание 3D моделей для проекта**

**Практика (4 часа):** создания 3D для дальнейшего использования при реализации проекта.

# **6.8 Разработка проекта**

**Практика (4 часа):** выполнение работы в соответствии с основными этапами составленного плана работы.

## **6.9 Защита проектов**

**Практика (4 часа):** защита проектных работ.

## **6.10 Итоговое занятие**

**Практика (2 часа):** подведение итогов.

#### **4. ФОРМЫ АТТЕСТАЦИИ И ОЦЕНОЧНЫЕ МАТЕРИАЛЫ**

<span id="page-16-0"></span>Формы аттестации: опрос, наблюдение, тестирование, выполнение практических работ, защита проектов, участие в мероприятиях различного уровня.

Входной контроль осуществляется в начале реализации программы в форме собеседования и имеет диагностические задачи. Цель входной диагностики – зафиксировать начальный уровень подготовки обучающихся, имеющиеся знания, умения и навыки, связанные с предстоящей деятельностью.

Наблюдение осуществляется в течение реализации программы.

Промежуточный контроль осуществляется посредствам тестирования и проведения бесед по теме. Итоговый контроль проводится с целью определения степени достижения результатов обучения и получения сведений для совершенствования программы и методов обучения – представляет из себя защиту проекта. Защита итогового проекта осуществляется путем выступленияпрезентации обучающимися или группой обучающихся. Содержание презентации: тема проекта, его цели и задачи, результаты, методы и средства с помощью которых были достигнуты результаты, выводы. Оформление зависит от темы индивидуального проекта и творческого подхода обучающегося или группы обучающихся. Итоговые проекты оцениваться комиссией (не менее 3-х человек), в комиссии в обязательном порядке присутствует педагог. Лист оценивания итогового проекта представлен в приложении 2.

После защиты проекты обучающихся могут быть представлены на стендах «IT-куба» и опубликованы на официальных порталах для ознакомления и тестирования всеми желающими.

#### **Критерии оценки результатов аттестации обучающихся**

Общими критериями оценки результативности обучения являются:

17

- оценка уровня теоретических знаний: свобода восприятия теоретической информации, осмысленность и свобода использования специальной терминологии, свобода ориентации в теоретическом материале;

- оценка уровня практической подготовки: соответствие развития уровня практических умений и навыков программным требованиям, свобода владения специальным оборудованием и оснащением;

- оценка уровня достижения личностных результатов: культура организации самостоятельной деятельности, культура работы с информацией, аккуратность и ответственность при работе.

Оценка итоговых результатов освоения программы осуществляется по трем уровням:

Высокий уровень – достижение 80 - 100% показателей освоения программы.

Средний уровень – достижение 50 - 79% показателей освоения программы.

Низкий уровень - достижение менее чем 50% показателей освоения программы.

Достигнутые обучающимся знания, умения и навыки заносятся в сводную таблицу результатов обучения.

| Уровни       | Параметры     | Показатели                                                           |
|--------------|---------------|----------------------------------------------------------------------|
| Высокий      | Теоретические | Обучающийся освоил материал в полном объеме.                         |
| уровень      | знания        | Знает и понимает значение терминов, употребляет их                   |
| $(80-100\%)$ |               | полном соответствии<br>содержанием.<br>осознанно и в<br>$\mathbf{c}$ |
|              |               | Самостоятельно ориентируется в содержании материала по               |
|              |               | темам.                                                               |
|              | Практические  | Обучающийся овладел 80-100% умений и<br>навыков,                     |
|              | умения        | и предусмотренных программой за конкретный период.                   |
|              | навыки        | Умет работать самостоятельно, применяя практические умения           |
|              |               | и навыки.                                                            |
|              |               | Правильно и по назначению применяет инструменты.                     |
|              |               | Умеет выполнять основные логические действия (анализ,                |
|              |               | синтез, установление причинно-следственных связей).                  |
|              |               | Способен планировать и регулировать свою деятельность по             |
|              |               | реализации проекта.                                                  |
|              |               | Умеет осуществлять поиск информации, в том числе в сети              |

**Оценка уровней освоения программы**

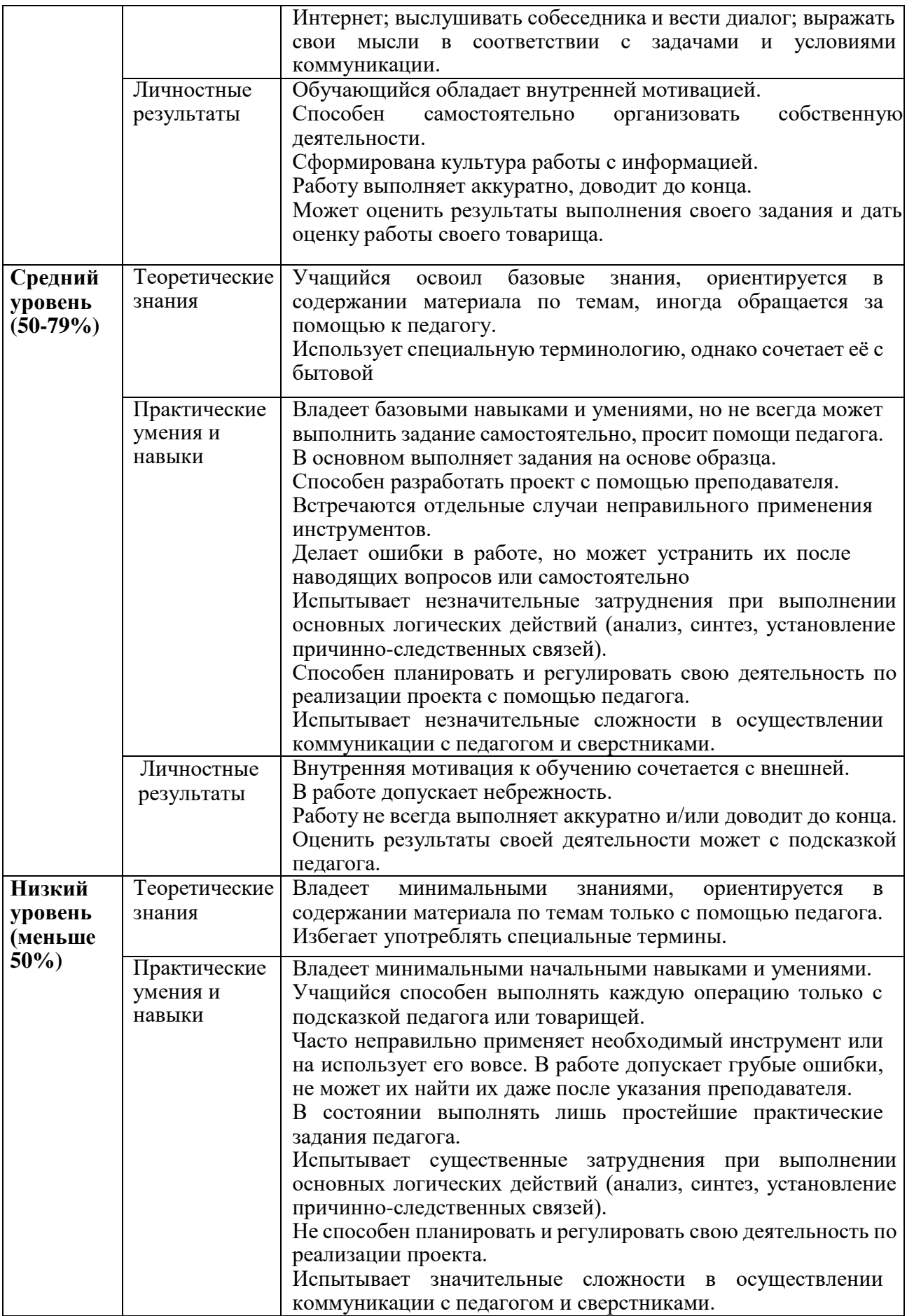

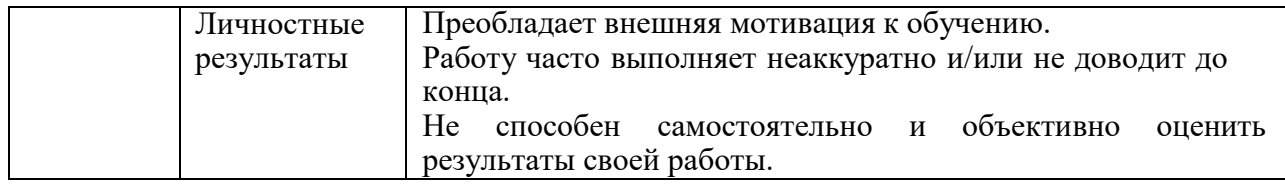

# **Сводная таблица результатов обучения по программе**

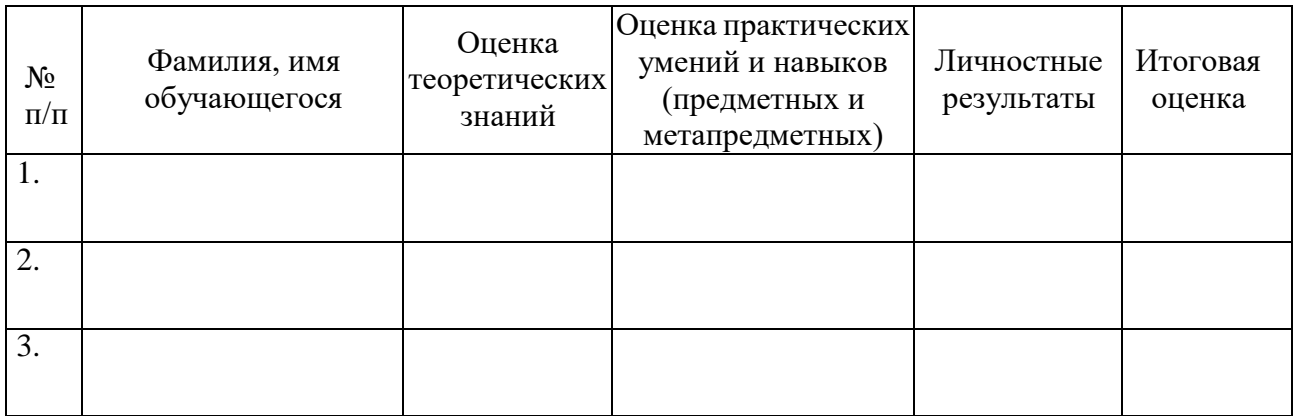

#### **5. УСЛОВИЯ РЕАЛИЗАЦИИ ПРОГРАММЫ**

#### **Материально-техническое обеспечение**

<span id="page-20-0"></span> персональные компьютеры с предустановленной операционной системой и специализированным ПО (MS Office, Blender 3D, Unity 3D, Vuforia).

- проекционное оборудование;
- очки виртуальной реальности;
- смартфоны;
- система виртуальной реальности;
- очки дополненной реальности;
- панорамная камера.

#### **Методическое обеспечение программы**

Методы обучения:

- объяснительно-иллюстративный (беседы, объяснения);

- репродуктивный (деятельность обучаемых носит алгоритмический характер, выполняется по инструкциям, предписаниям, правилам в аналогичных, сходных с показанным образцом ситуациях);

- метод проблемного изложения;

- эвристический (метод обучения заключается в организации активного поиска решения выдвинутых в обучении (или самостоятельно сформулированных) познавательных задач в ходе подготовки и реализации творческих проектов);

- исследовательский.

Педагогические технологии: проектная технология, здоровьесберегающие технологии, технология проблемного обучения.

Проектная технология дает возможность самостоятельно конструировать свои знания, ориентироваться в информационном пространстве, развивает критическое и творческое мышление, создаёт условия для формирования и

развития внутренней мотивации учащихся к более качественному овладению знаниями, повышения мыслительной активности и приобретения навыков логического мышления.

Здоровьесберегающие технологии позволяют создать максимально возможные условия для сохранения, укрепления и развития эмоционального, интеллектуального и физического здоровья, в том числе в условиях работы с компьютерной техникой.

Проблемное обучение — это тип развивающего обучения, содержание которого представлено системой проблемных задач различного уровня сложности, в процессе решения которых учащиеся овладевают новыми знаниями и способами действия, а через это происходит формирование творческих способностей: продуктивного мышления и познавательной мотивации.

#### **Учебно-методические средства обучения:**

 специализированная литература по направлению, подборка журналов,

наборы технической документации к применяемому оборудованию,

 образцы программ и систем, выполненные обучающимися и педагогом,

видеоматериалы,

 учебно-методические пособия для педагога и обучающихся, включающие дидактический, информационный, справочный материалы на различных носителях, компьютерное и видео оборудование.

Применяемое на занятиях дидактическое и учебно-методическое обеспечение включает в себя электронные учебники, справочные материалы и системы используемых Программ, Интернет, рабочие тетради обучающихся.

#### **Кадровое обеспечение**

Программу реализуют педагоги структурного подразделения Центр цифрового образования детей «IT-куб».

22

#### **6. СПИСОК ЛИТЕРАТУРЫ**

#### **Список литературы для педагогов**

<span id="page-22-0"></span>1. Бонд, Дж. Unity и C#. Геймдев от идеи до реализации. 2- е изд. - Бонд Джереми Гибсон,2019. -928 с.

2. Денисов, Д.В. Разработка игры в Unity. С нуля и до реализации. – Денисов Д.В, 2021. -195 с.

3. Линеовес, Дж. Виртуальная реальность в Unity. –Джонатан Линовес,  $2016. - 316$  c.

4. Ферроне, Х. Изучаем C# через разработку игр на Unity. 5-е изд. – Харрисон Ферроне, 2022. -400 с.

5. Хокинг, Дж. Unity в действии. Мультиплатформенная разработка на C#. - Джозеф Хокинг, 2019. -351 с.

Электронные ресурсы:

1. Язык программирования C# для начинающих [Электронный ресурс] // URL: <https://stepik.org/course/99426/promo#toc>

2. Создайте с помощью виртуальной реальности для преподавателей [Электронный ресурс] // URL: [https://learn.unity.com/course/create-with-vr-for](https://learn.unity.com/course/create-with-vr-for-educators)[educators](https://learn.unity.com/course/create-with-vr-for-educators)

3. Применение VR-технологий в школьном образовании [Электронный ресурс] // URL: https://stepik.org/course/102254/promo?search=915811628

4. Программное обеспечение для разработки VR- и AR-игр Unity [Электронный ресурс] // URL: <https://unity.com/ru/solutions/ar-and-vr-games>

#### **Список литературы для учащихся**

1. Ферроне, Х. Изучаем C# через разработку игр на Unity. 5-е изд. – Харрисон Ферроне, 2022. -400 с.

Электронный ресурс:

1. Создайте с помощью виртуальной реальности [Электронный ресурс] // URL: <https://learn.unity.com/course/create-with-vr>

# **Пример теста по теме «Базовые алгоритмические структуры»** Дата ФИО Группа

1)Алгоритм, отдельные действия которого многократно повторяются, называется

2)Базовая структура, образованная из последовательности действий, следующих одно за другим, называется алгоритмом

3)Алгоритм, в котором, в зависимости от выполнения или невыполнения какоголибо условия, выполняется та или иная последовательность действий называется

4)Нарисуйте блок-схемы всех алгоритмический структур.

\*Не забудьте подписать каждую блок-схему

.

# **Критерии оценки проектов в группе Разработка VR/AR-**

# **приложений**

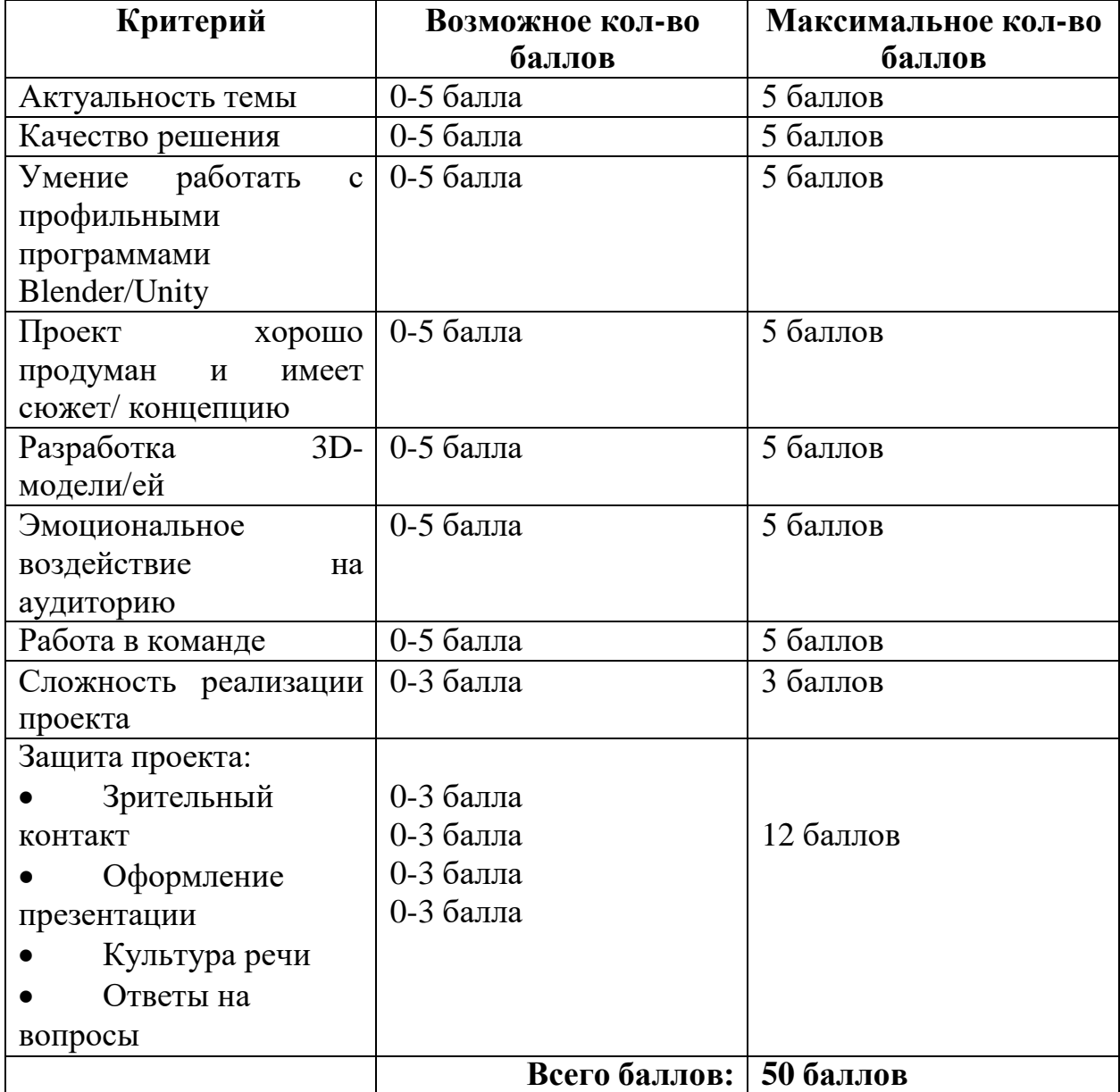